#### *Наталія Семічаснова*

# **ЗАСТОСУВАННЯ КОМП'ЮТЕРНИХ ТЕХНОЛОГІЙ В ПРОЦЕСІ ВИКОНАННЯ КУРСОВОЇ РОБОТИ З ІНФОРМАТИКИ СТУДЕНТАМИ МАШИНОБУДІВНИХ СПЕЦІАЛЬНОСТЕЙ**

Сучасна система освіти формує такі нові якості випускника, як компетентність, схильність до сприйняття інновацій, мобільність, ініціативність, динамізм та конструктивність (Kobylianskyi, 2012; Kobylianskyi, Dembitska, & Kobylianska, 2014; Kobylianskyi, & Kobylianska, 2014). Викладачеві потрібно зацікавити студента в ефективному використанні інформаційних технологій (Kobylianskyi, & Dembitska, 2014a; Kobylianskyi, & Dembitska, 2014b), показати наскільки при цьому розширяться його знання та підвищиться професійний потенціал.

Стратегічним напрямком розвитку освітніх систем в сучасному суспільстві є забезпечення інтелектуального розвитку людини на основі залучення її в різноманітну самостійну діяльність в різних галузях знань (Kobylianskyi, 2009). Швидке оновлення знань, також і базових, ставить перед вищою школою завдання підготовки фахівців в галузі машинобудування, здатних:

– адаптуватися до швидкозмінних умов сучасного суспільства;

– самостійно здобувати необхідні для успішної роботи знання й навички та застосовувати їх на практиці;

– мислити самостійно, критично, вміти бачити проблеми, які виникають в реальній дійсності, та, використовуючи сучасні технології, шукати раціональні шляхи їх вирішення;

– відповідально працювати з інформацією та грамотно обробляти її;

– ефективно використовувати інформаційні ресурси для вирішення поставлених завдань (Kobylianskyi, 2009; Kobylianskyi, 2012; Kobylianskyi, & Dembitska, 2014a; Kobylianskyi, & Dembitska, 2014b; Kobylianskyi, Dembitska, & Kobylianska, 2014; Kobylianskyi, & Kobylianska, 2014).

Основною метою курсу інформатики для машинобудівних спеціальностей (Kozlov, Petrov, Semichasnova, & Kotsiubivska, 2012; Savuliak, Arkhipova, & Hubanov, 2008a; Savuliak, Arkhipova, & Hubanov, 2008b) є формування та розвиток наукових і технологічних знань і умінь, необхідних для розуміння, з інформаційної точки зору, майбутньої професії, для використання інформаційних технологій у практичній діяльності, що передбачає:

– знання основних понять і методів інформатики, які складають ядро змісту освіти в галузі інформатики;

– оволодіння мовою інформатики та вміння використовувати її для побудови інформаційних моделей;

– формування умінь використовувати кормп'ютер і програмне забезпечення для вирішення практичних завдань (Valetska, Babii, & Hryhoryshyn, 2005; Dovhalets, & Masliy, 2009; Makarova, 2005; Rohoza, 2003).

#### **Результати дослідження**

Під час вивчення дисципліни «Інформатика» (Savuliak, Arkhipova, & Hubanov, 2008a; Savuliak, Arkhipova, & Hubanov, 2008b) студентами першого курсу машинобудівних спеціальностей передбачено виконання курсової роботи для закріплення отриманих ними теоретичних знань і набуття практичних навиків при виконанні лабораторних робіт (Kozlov, Petrov, Semichasnova, & Kotsiubivska, 2012). Виконання курсової роботи забезпечує розуміння студентами ролі і місця комп'ютерних технологій в машинобудуванні, формування у них системних знань для вирішення задач з автоматизації процесів в машинобудуванні, кваліфікованого застосування сучасних програмних засобів.

Основною формою виконання курсової роботи з дисципліни «Інформатика» є самостійна робота студента під керівництвом викладача (Kobylianskyi, 2009).

Тематика курсової роботи охоплює програмування різноманітних процесів, які мають місце при конструкторському та технологічному проектуванні в машинобудуванні.

Алгоритм виконання основних розділів курсової роботи наведено на рисунку 1.

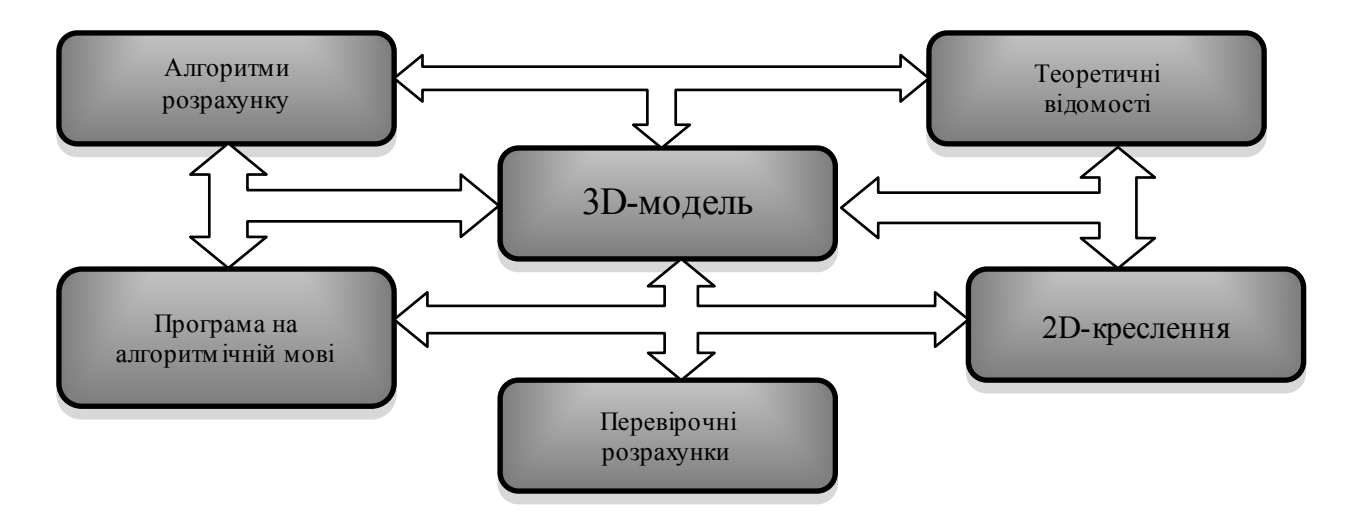

Рисунок 1 – Алгоритм виконання розділів курсової роботи

В таблиці 1 наведено функціональні можливості використання інформаційних технологій в навчальному процесі

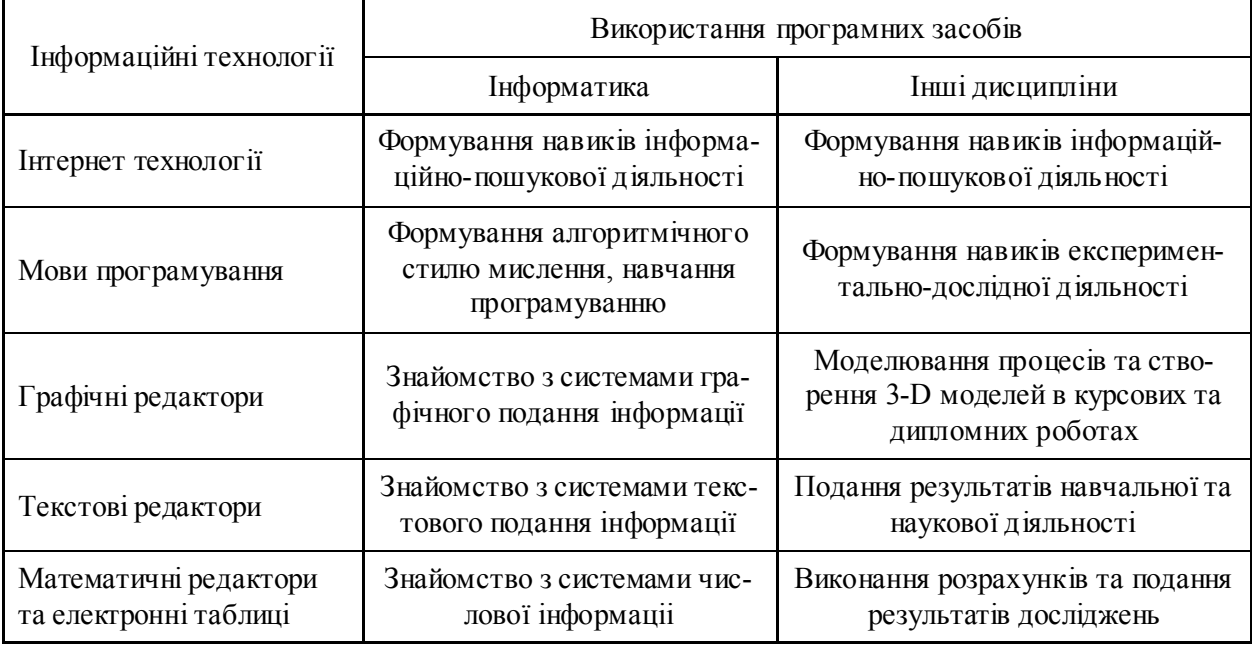

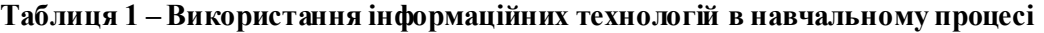

Застосування програмних засобів при виконанні курсової роботи наведено в таблиці 2.

| 1 av.inця 2 — DRKVpRCT ання програмних засочів при виконанні курсової рочоти                                                                                                    |                                                                                                    |
|----------------------------------------------------------------------------------------------------|----------------------------------------------------------------------------------------------------|
| Зміст розділів                                                                                                    | Використання програмних засобів                                                                                                    |
| Вступ                                                                                                    |                                                                                                    |
| Актуальність роботи. Стан розвитку<br>комп'ютерних технологій в машинобудуванні.<br>Сфера використання. Постановка задачі.                                                       | Інтернет технології. Пошук інформації                                                                                                   |
| Теоретичні відомості                                                                                                    |                                                                                                    |
| Характеристика:<br>- процесу обробки заданої деталі,<br>- матеріалу оброблювальної деталі<br>- матеріалу ріжучої частини інструмента,<br>- обладнання для заданого виду обробки. | Інтернет технології<br>Текстовий редактор MS Word<br>Створення таблиць у MS Word<br>Робота з редактором формул                          |
| Алгоритми розрахунків                                                                                                    |                                                                                                    |
| Математичний алгоритм<br>Графічний алгоритм                                                                                                    | Робота з редактором формул<br>Створення таблиць та вставляння<br>графічних об'єктів у MS Word                                           |
| Програмування                                                                                                    |                                                                                                    |
| Розрахунок - лінійна програма<br>Розрахунок - умовний оператор<br>Розрахунок - циклічні алгоритми<br>Розрахунок - масиви                                                         | Розробка програми автоматизованого<br>розрахунку заданою мовою програмування                                                            |
| Перевірка отриманих результатів                                                                                                    |                                                                                                    |
| Виконання розрахунків<br>та побудова залежностей<br>з виведенням відповідних діаграм                                                                                             | Електронні таблиці Excel<br>Формати даних у Excel<br>Робота з формулами та функціями у Excel<br>Робота з діаграмами. Оформлення таблиць |
| Розробка 3-D моделі та створення робочого креслення деталі                                                                                                    |                                                                                                    |
| Розробка 3-D моделі<br>та створення робочого креслення деталі                                                                                                    | Графічні редактори                                                                                                    |
| Висновок                                                                                                    |                                                                                                    |
| Дати оцінку та вказати переваги й недоліки<br>отриманих при розрахунках результатів.<br>Перспективи реалізації отриманих результатів<br>в машинобудівному виробництві.           | Текстовий редактор MS Word                                                                                                    |

**Таблиця 2 – Використання програмних засобів при виконанні курсової роботи**

Структура пояснювальної записки курсової роботи з дисципліни «Інформатика» містить: титульний лист;

листок індивідуального завдання;

реферат;

зміст;

вступ;

основну частину:

Розділ 1 Теоретичні відомості.

Розділ 2 Алгоритми розрахунків.

Розділ 3 Виконання розрахунків мовою програмування.

Розділ 4 Подання результатів розрахунків у вигляді таблиць і графіків.

Розділ 5 Створення кресленика тривимірної моделі; висновки; перелік посилань; додатки.

Впровадження 3-D візуалізації в процес курсового проектування дозволяє полегшити сприйняття студентами всіх тонкощів конструювання. У студентів з'являється бажання освоїти графічний пакет (наприклад, Autodesk, Inventor Professional та інші) та технологію роботи в ньому. Цей графічний пакет дуже зручний у використанні. Студенти, які отримали початкові знання роботи в графічному пакеті, як правило, продовжують його пізнавати та освоювати. Надалі вони виконують курсові та дипломні проекти за допомогою графічного редактора.

### **ВИСНОВКИ**

Сучасні інструментальні засоби відкривають широкі перспективи для візуалізації та інтерактивності навчального процесу. Застосування графічних об'єктів в навчальних комп'ютерних системах дозволяє збільшити швидкість передачі інформації, підвищити рівень її розуміння, сприяє розвитку таких важливих для фахівця будь-якої галузі якостей, як інтуїція, професійне чуття, образне мислення.

Уміння працювати в тривимірному просторі – одна з вимог сучасних роботодавців, коли мова заходить про конструкторської роботи. Сам процес моделювання вельми цікавий і дає важливі навички грамотного проектування будь-якого об'єкта. Виконана в тривимірному просторі модель є цифровим аналогом проектованого об'єкта. В процесі моделювання студент повною мірою опановує тонкощі конструювання, а сама модель може бути використана в навчальному процесі.

### СПИСОК ПОСИЛАНЬ

- Валецька, Т. М., Бабій, П. І., & Григоришин, І. А. … Валецька, Т. М. (Ред.). (2005). *Інформатика та обчислювальна техніка в лабораторних роботах*. Київ: Центр навчальної літератури.
- Довгалець, С. С., & Маслій, Р. В. (2009). *Алгоритмічні мови та програмування. Основи інформатики та комп'ютерної техніки* (Ч. 1). Вінниця: ВНТУ.
- Козлов, Л. Г., Петров, О. В., Семічаснова, Н. С., & Коцюбівська, К. І. (2012). *Інформатика. Курсове проектування для студентів машинобудівних спеціальностей.* Вінниця: ВНТУ.
- Кобилянський, О. В. (2009). Особливості організації самостійної роботи студентів при вивченні безпеки життєдіяльності. *Освіта Донбасу*, 5 (136), 34-42.
- Кобилянський, О. В. (2012). *Теоретико-методичні основи навчання безпеки життєдіяльності студентів економічних спеціальностей у вищих навчальних закладах*. Вінниця: ВНТУ.
- Кобилянський, О., & Кобилянська, І. (2014). Практичні аспекти формування компетентності фахівців. *Наукові записки. Серія: Проблеми методики фізико-математичної і технологічної освіти*, 6, 120-124 (Ч. 2). Кіровоград: РВВ КДПУ ім. В. Винниченка.
- Кобилянський, О. В., & Дембіцька, С. В. (2014a). Використання інтернет-технологій у процесі вивчення безпеки життєдіяльності. *Наукові записки. Серія: Педагогічні науки*, 132, 61-65. Кіровоград: РВВ КДПУ ім. В. Винниченка.
- Кобилянський, О. В., & Дембіцька, С. В. (2014b). Педагогічні умови використання інтернеттехнологій у процесі вивчення безпеки життєдіяльності. *Сучасні інформаційні технології та інноваційні методики навчання в підготовці фахівців: методологія, теорія, досвід, проблеми*, 38, 310-315. Київ-Вінниця: ТОВ фірма «Планер».
- Кобилянський, О. В., Дембіцька, С. В., & Кобилянська, І. М. (2014). *Теоретичні засади формування компетенцій з безпеки життєдіяльності у студентів економічних спеціальностей*. Вінниця: ВНТУ.
- Макарова, М. В. (2005). *Інформатика та комп'ютерна техніка* (Вид. 2-ге.). Суми: Університетська книга.
- Рогоза, М. Є., & Клименко, В. І. (2003). *XP: Windows, Word, Excel для самостійного вивчення*. Київ: Центр навчальної літератури.
- Савуляк, В. І., Архіпова, Т. Ф, & Губанов, А. В (2008a). *Інформатика* (Ч. 1). Вінниця: ВНТУ.
- Савуляк, В. І., Архіпова, Т. Ф, & Губанов, А. В (2008b). *Інформатика* (Ч. 2). Вінниця: ВНТУ.

### REFERENCES

- Valetska, T. M., Babii, P. I., & Hryhoryshyn, I. A. … Valetska, T. M. (Red.). (2005). *Informatyka ta obchysliuvalna tekhnika v laboratornykh robotakh.* Kyiv: Tsentr navchalnoi literatury.
- Dovhalets, S. S., & Maslii, R. V. (2009). *Alhorytmichni movy ta prohramuvannia. Osnovy informatyky ta kompiuternoi tekhniky* (Ch. 1). Vinnytsia: VNTU.
- Kozlov, L. H., Petrov, O. V., Semichasnova, N. S., & Kotsiubivska, K. I. (2012). *Informatyka. Kursove proektuvannia dlia studentiv mashynobudivnykh spetsialnostei*. Vinnytsia: VNTU.
- Kobylianskyi, O. V. (2009). Osoblyvosti orhanizatsii samostiinoi roboty studentiv pry vyvchenni bezpeky zhyttiediialnosti. *Osvita Donbasu*, 5 (136), 34-42.
- Kobylianskyi, O. V. (2012). *Teoretyko-metodychni osnovy navchannia bezpeky zhyttiediialnosti studentiv ekonomichnykh spetsialnostei u vyshchykh navchalnykh zakladakh*. Vinnytsia: VNTU.
- Kobylianskyi, O., & Kobylianska, I. (2014). Praktychni aspekty formuvannia kompetentnosti fakhivtsiv. *Naukovi zapysky. Seriia: Problemy metodyky fizyko-matematychnoi i tekhnolohichnoi osvity*, 6, 120- 124 (Ch. 2). Kirovohrad: RVV KDPU im. V. Vynnychenka.
- Kobylianskyi, O. V., & Dembitska, S. V. (2014a). Vykorystannia internet-tekhnolohii u protsesi vyvchennia bezpeky zhyttiediialnosti. *Naukovi zapysky. Seriia: Pedahohichni nauky*, 132, 61-65. Kirovohrad: RVV KDPU im. V. Vynnychenka.
- Kobylianskyi, O. V., & Dembitska, S. V. (2014b). Pedahohichni umovy vykorystannia internettekhnolohii u protsesi vyvchennia bezpeky zhyttiediialnosti. *Suchasni informatsiini tekhnolohii ta innovatsiini metodyky navchannia v pidhotovtsi fakhivtsiv: metodolohiia, teoriia, dosvid, problemy*, 38, 310-315. Kyiv-Vinnytsia: TOV firma «Planer».
- Kobylianskyi, O. V., Dembitska, S. V., & Kobylianska, I. M. (2014). *Teoretychni zasady formuvannia kompetentsii z bezpeky zhyttiediialnosti u studentiv ekonomichnykh spetsialnostei*. Vinnytsia: VNTU.
- Makarova, M. V. (2005). *Informatyka ta kompiuterna tekhnika* (Vyd. 2-he.). Sumy: Universytetska knyha.
- Rohoza, M. Ye., & Klymenko, V. I. (2003). *XP: Windows, Word, Excel dlia samostiinoho vyvchennia*. Kyiv: Tsentr navchalnoi literatury.

Savuliak, V. I., Arkhipova, T. F, & Hubanov, A. V (2008a). *Informatyka* (Ch. 1). Vinnytsia: VNTU. Savuliak, V. I., Arkhipova, T. F, & Hubanov, A. V (2008b). *Informatyka* (Ch. 2). Vinnytsia: VNTU.

#### *Наталія Семічаснова*

# **Застосування комп'ютерних технологій в процесі виконання курсової роботи з інформатики студентами машинобудівних спеціальностей**

В статті наведений аналіз використання комп'ютерних технологій при виконанні курсової роботи з дисципліни «Інформатика» студентами машинобудівних спеціальностей.

Мета роботи – ознайомлення з використанням інформатики для побудови інформаційних моделей; формування умінь використовувати комп'ютер і програмне забезпечення для вирішення практичних завдань; формування навичок грамотного проектування типових деталей, вузлів і механізмів.

Запропоновано модель автоматизації розрахунків при виконанні курсової роботи з дисципліни «Інформатика». Водночас, одним з основних напрямків є розробка 3-D моделі та створення робочого креслення деталі в CAD-системах, що дасть змогу автоматизувати більшість процесів машинобудівного виробництва.

*Ключові слова:* інформаційні технології, алгоритмізація, 3-d модель, cad-системи.

*Наталія Семічаснова* – старший викладач кафедри технологій та автоматизації машинобудування, Вінницький національний технічний університет, Вінниця, *e-mail:*semichasnova79@gmail.com

#### *N. Semichasnova*

# **Application of computer technologies in the process of exercise of course paper on computer science for mechanical engineering specialties**

The article makes an analysis of the use of computer technologies in the course of thesis on the discipline «Informatics» for machine-building specialties

The purpose of the work is to familiarize with using the language of computer science for the construction of information models; formation of skills to use a computer and software for solving practical tasks; the formation of skills for competent designing of typical parts, nodes and mechanisms.

Modern tools provide great prospects for the visualization and interactivity of the learning process. The use of graphic objects in educational computer systems can increase the speed of the transfer of information, increase the level of its understanding, promote the development of such important for the specialist of any field of qualities as intuition, professional sense, imaginative thinking.

Ability to work in three-dimensional space – one of the requirements of modern employers when it comes to design work. The very process of modeling is very interesting and gives important skills of competent designing of any object. A 3D-implemented model is a digital analogue of a projected object. In the process of modeling, the student fully gains the subtleties of design, and the model itself can be used in the learning process.

The model of automation of parameters calculation in the process of developing processes in mechanical engineering during the course work on the discipline «Informatics» is offered. At the same time, one of the main directions is the development of a 3-D model and the creation of a working drawing of parts in CAD-systems, which will enable to automate most of the processes of machine-building production.

*Keywords:* information technologies, algorithmization, 3-d model, cad-systems.

*Semichasnova Nataliyа* – Senior Lecturer of the Chair of Technology and Automation of Mechanical Engineering, Vinnytsia National Technical University, Vinnytsia, *e-mail:* [semichasnova79@gmail.com](mailto:semichasnova79@gmail.com)

### *Наталия Семичаснова*

# **Применение компьютерных технологий в процессе выполнения курсовой работы по информатике студентами машиностроительных специальностей**

В статье описан анализ использования компьютерных технологий при выполнении курсовой работы по дисциплине «Информатика» студентами машиностроительных специальностей

Цель работы – ознакомление с использованием информатики для построения информационных моделей; формирование умений использовать компьютер и программное обеспечение для решения практических задач; формирование навыков грамотного проектирования типовых деталей, узлов и механизмов.

Предложена модель автоматизации расчётов параметров при разработке процессов в машиностроении при выполнении курсовой работы по дисциплине «Информатика». В то же время, одним из основных направлений является разработка 3-D модели и создание рабочего чертежа детали в CAD-системах, что позволит автоматизировать большинство процессов машиностроительного производства.

*Ключевые слова:* информационные технологии, алгоритмизация, 3-d модель, cad-системы.